## Introduction to Relational Databases

Hugh Darwen

had6@open.ac.uk web.onetel.com/~hughdarwen/M358 www.thethirdmanifesto.com

Adapted from Warwick University course material used in CS233: "Introduction to Relational Databases" Section 1: Introduction

(Explanatory notes are available for off-line study.)

#### Some Preliminaries

The theory taught in this part of the course was originally devised by Edgar F. Codd in 1969. His seminal paper (1970) was entitled *A Relational Model of Data for Large Shared Data Banks*.

We will use a language called **Tutorial D** for examples and exercises. (Not in M358!)

We will use **Rel**, an implementation of **Tutorial D,** for our online work. (Not in M358!)

#### What Is a Database?

An *organised*, machine-readable collection of *symbols*, to be *interpreted* as a *true* account of some *enterprise*.

Machine-*updatable*, too …

… so a database is also a collection of *variables*.

A database is typically available to a community of *users*, with possibly varying requirements.

# "Organised Collection of Symbols"

For example:

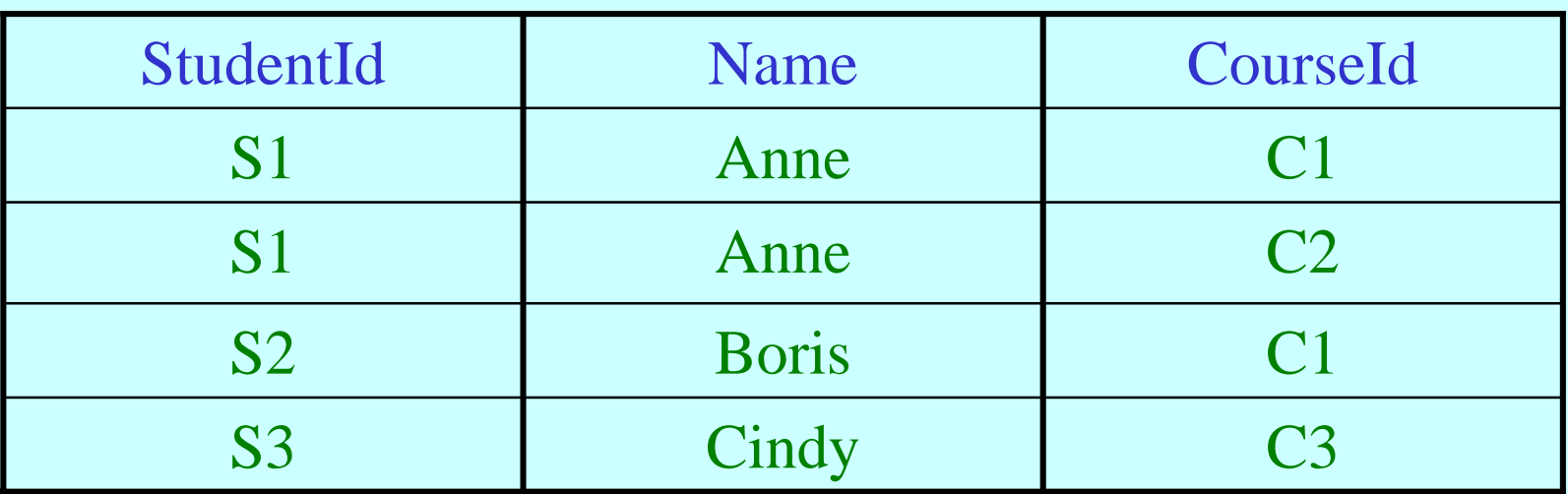

The symbols are organised into rows and columns, thus forming a table. One of the rows is different in kind from the others.

# "To Be Interpreted as a True Account"

For example (from the table just shown):

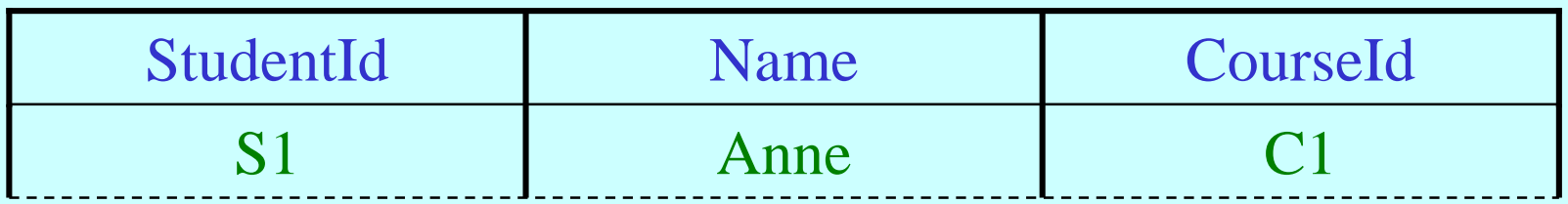

Perhaps those green symbols, organised as they are with respect to the blue ones, are to be understood to mean:

"Student S1, named Anne, is enrolled on course C1."

## "Collection of Variables"

#### ENROLMENT

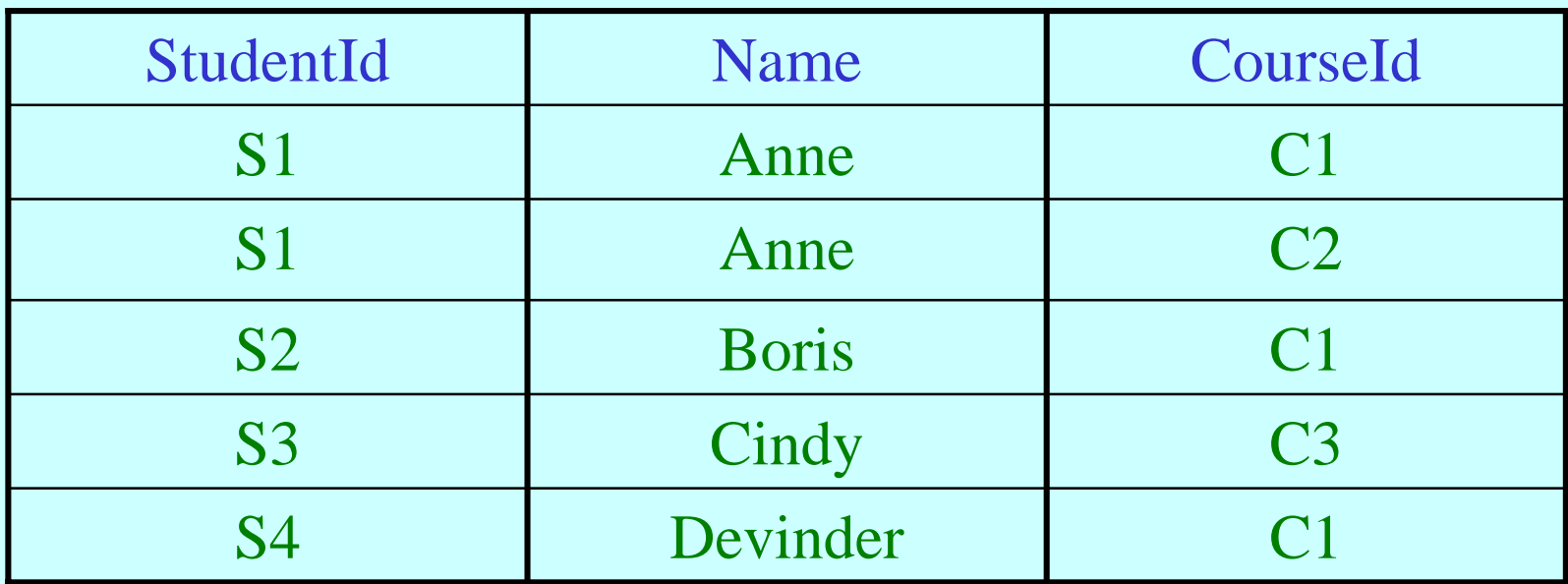

ENROLMENT is a *variable*. Perhaps the table we saw earlier was once its *value*. If so, it (the variable) has been *updated* since then (the row for S4 has been added).

10/03/2006 CS233.HACD.1: Introduction 6

# What Is a Relational Database?

A database whose symbols are organised into a collection of *relations*. Here is a relation, shown in tabular form:

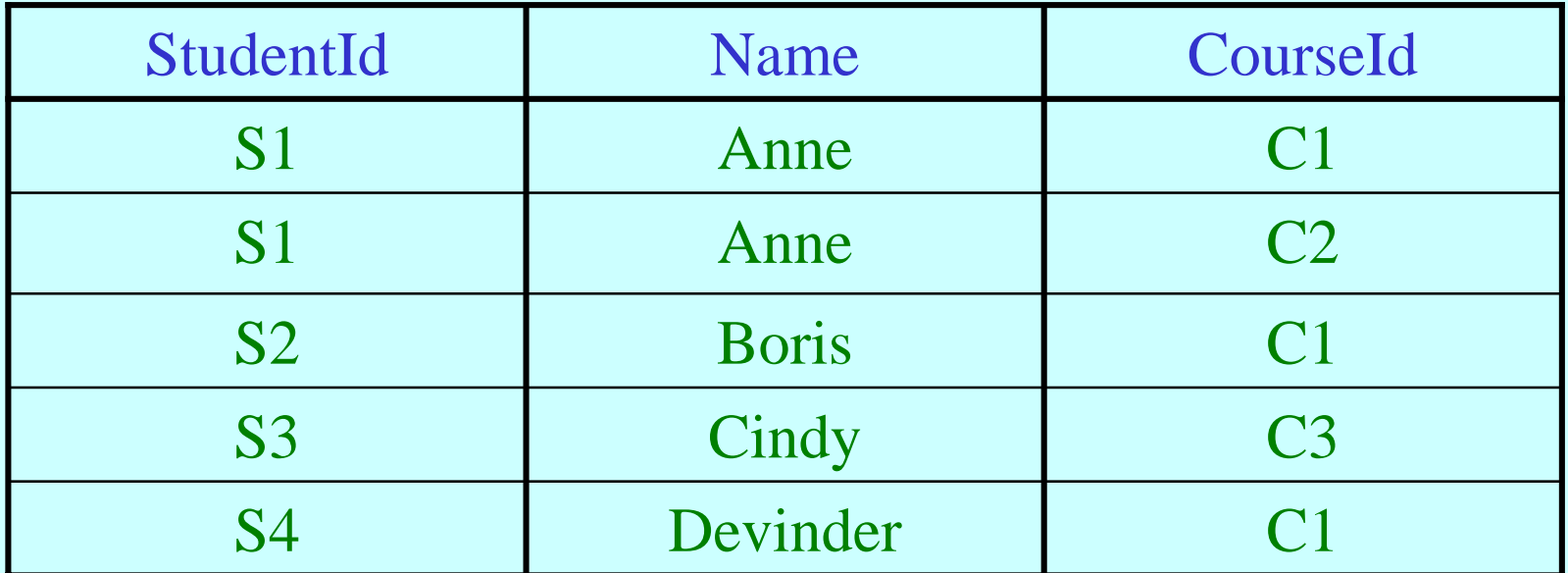

Might be the value currently assigned to ENROLMENT, a *relation variable* ("relvar").

# $Relation \neq Table$

This table is different from the one we have just seen, but it represents the same relation:

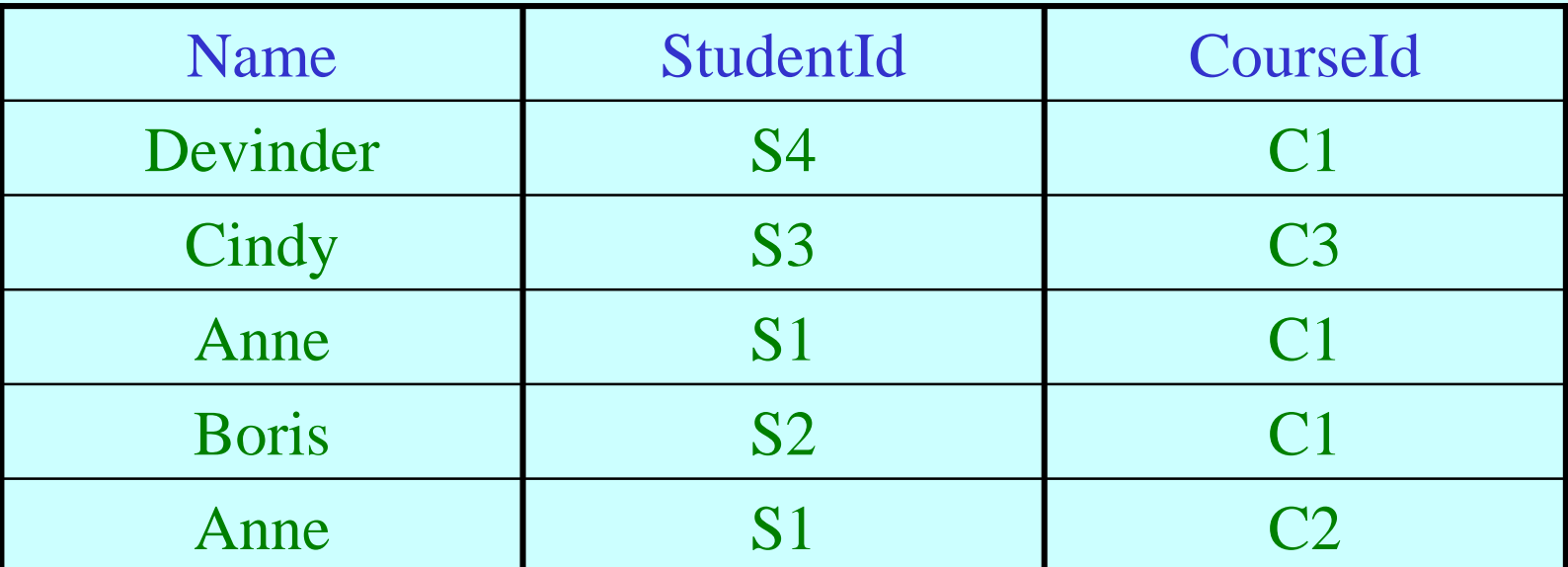

In other words, the relation represented does not depend on the order in which we place the rows or the columns in the table.

## Anatomy of a Relation

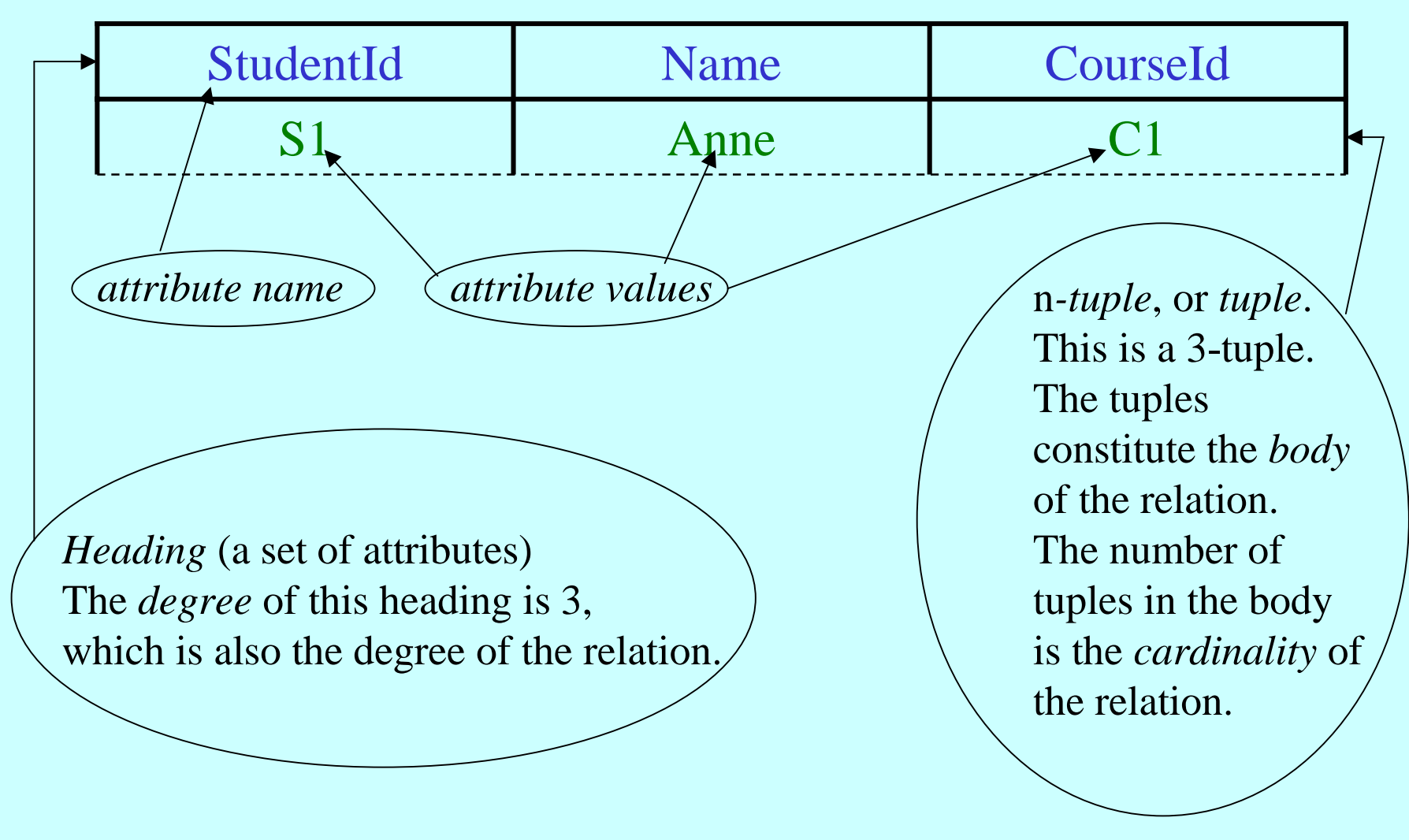

10/03/2006 CS233.HACD.1: Introduction 9

## What Is a DBMS?

A piece of software for managing databases and providing access to them.

A DBMS responds to *imperatives* ("statements") given by *application programs*, custom-written or general-purpose, executing on behalf of users.

Imperatives are written in the *database language* of the DBMS (e.g., SQL).

Responses include completion codes, messages and results of *queries*.

# What Does a DBMS Do?

In response to requests given by application programs:

- creates and destroys variables
- takes note of integrity rules (*constraints* )
- takes note of *authorisations* (who is allowed to do what, to what)
- updates variables (honouring constraints and authorisations)
- provides results of *queries*
- and more

Now, how does a *relational* DBMS do these things? …

#### Create and Destroy Variables

Creation (in **Tutorial D**):

VAR ENROLMENT BASE RELATION { StudentId SID , Name CHAR, CourseId CID }

KEY { StudentId, CourseId } ;

Destruction:

DROP VAR ENROLMENT ;

10/03/2006 CS233.HACD.1: Introduction 12

# Take Note of Integrity Rules

E.g., can't have more than 20,000 enrolments altogether. In **Tutorial D**:

#### CONSTRAINT MAX\_ENROLMENTS  $COUNT$  (ENROLMENT)  $\leq 20000$ ;

And if a constraint ceases to be applicable:

DROP CONSTRAINT MAX\_ENROLMENTS ;

#### Take Note of Authorisations

E.g. (perhaps – but not in **Tutorial D**):

PERMISSION U9\_ENROLMENT FOR User9 TO READ ENROLMENT ;

PERMISSION U8\_ENROLMENT FOR User8 TO UPDATE ENROLMENT ;

Permissions sometimes need to be withdrawn:

DROP PERMISSION U9\_ENROLMENT ;

#### Updates Variables

E.g.:

DELETE ENROLMENT WHERE StudentId = 'S4' ;

```
UPDATE ENROLMENT WHERE StudentId ='S1' 
SET (Name := 'Ann');
```

```
INSERT ENROLMENT
 RELATION { 
    TUPLE { StudentId 'S4' ,
             Name 'Devinder' ,
             CourseId 'C1' } } ;
```
## Provides Results of Queries

E.g.: How many students are enrolled on each course?

SUMMARIZE ENROLMENT BY { CourseId } ADD COUNT ( ) AS No\_of\_students

The result is another relation! In tabular form:

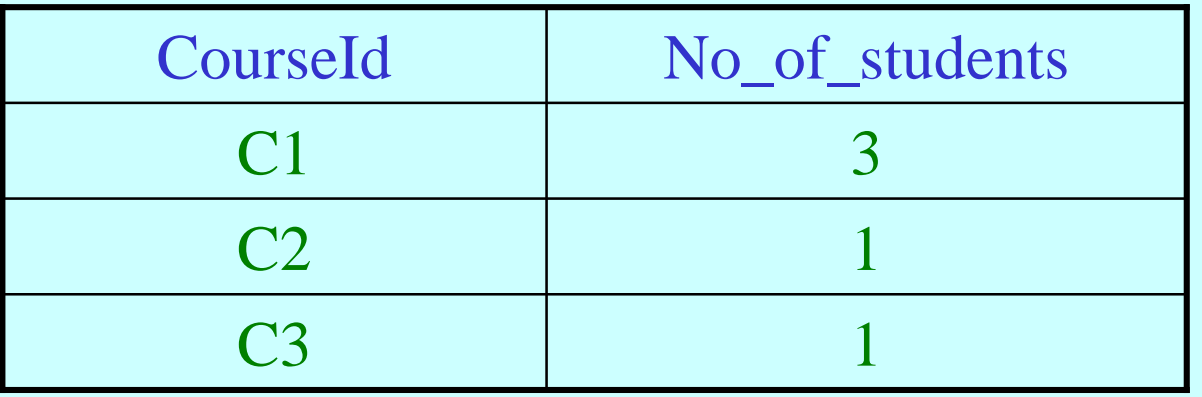

#### EXERCISE

#### Consider this table:

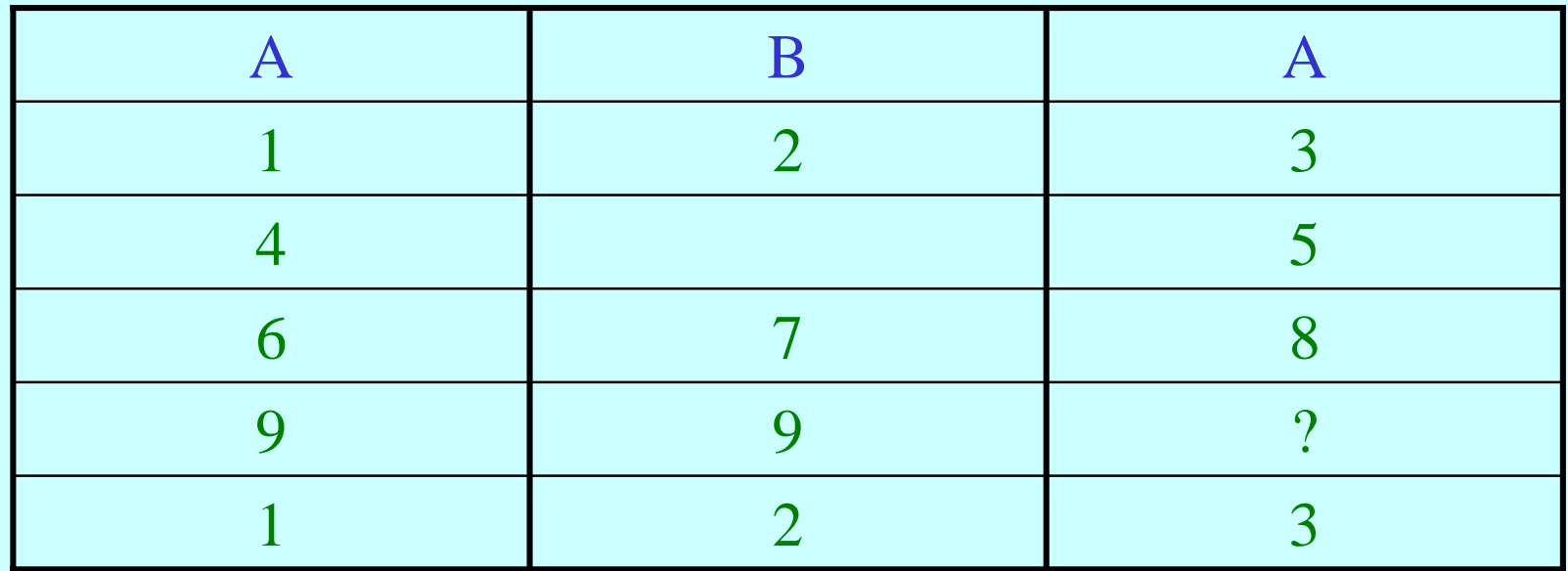

Give three reasons why it cannot be representing a relation.